# Package 'ipwErrorY'

May 2, 2019

Type Package

Title Inverse Probability Weighted Estimation of Average Treatment Effect with Misclassified Binary Outcome

Version 2.1

Date 2019-05-02

Author Di Shu <shudi1991@gmail.com>, Grace Y. Yi <yyi@uwaterloo.ca>

Maintainer Di Shu <shudi1991@gmail.com>

Description An implementation of the correction methods pro-

posed by Shu and Yi (2017) <doi:10.1177/0962280217743777> for the inverse probability weighted (IPW) estimation of average treatment effect (ATE) with misclassified binary outcomes. Logistic regression model is assumed for treatment model for all implemented correction methods, and is assumed for the outcome model for the implemented doubly robust correction method. Misclassification probability given a true value of the outcome is assumed to be the same for all individuals.

License GPL  $(>= 2)$ 

Imports nleqslv, stats

RoxygenNote 6.0.1

NeedsCompilation no

Repository CRAN

Date/Publication 2019-05-02 10:00:03 UTC

# R topics documented:

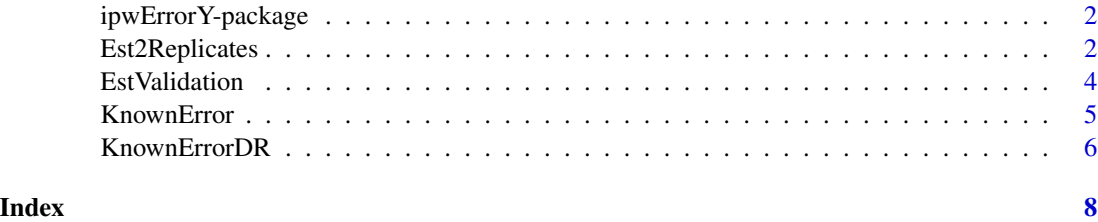

<span id="page-1-0"></span>ipwErrorY-package *Inverse Probability Weighted (IPW) Estimation of Average Treatment Effect (ATE) with Misclassified Binary Outcome*

#### Description

This package is an implementation of the correction methods proposed by Shu and Yi (2017) for the inverse probability weighted (IPW) estimation of average treatment effect (ATE) with misclassified binary outcomes. Logistic regression model is assumed for treatment model for all implemented correction methods, and is assumed for the outcome model for the implemented doubly robust correction method. Misclassification probability given a true value of the outcome is assumed to be the same for all individuals.

#### Details

The ipwErrorY package implements correction methods developed by Shu and Yi (2017) to adjust for misclassification in binary outcomes in the inverse probability weighted estimation of average treatment effect. The function [KnownError](#page-4-1) implements the correction method with known outcome misclassification probabilities. The function [EstValidation](#page-3-1) implements the optimal linear combination correction method when validation data are available. The function [Est2Replicates](#page-1-1) implements the correction method when two independent replicates of the outcome are available. The function [KnownErrorDR](#page-5-1) implements the doubly robust correction method with known outcome misclassification probabilities.

#### Author(s)

Di Shu and Grace Y. Yi

Maintainer: Di Shu <shudi1991@gmail.com>

#### References

Shu D, Yi GY. (2017). Causal inference with measurement error in outcomes: bias analysis and estimation methods. *Statistical Methods in Medical Research* <doi:10.1177/0962280217743777>

<span id="page-1-1"></span>Est2Replicates *Estimation of ATE with Two Replicates*

#### Description

Estimation of average treatment effect when misclassification probabilities are unknown but two independent replicates of the outcome are available

# Est2Replicates 3

#### Usage

```
Est2Replicates(data, indA, indYerror, indX,
  constraint = c("sensitivity equals specificity", "known sensitivity",
  "known specificity", "known prevalence"), sensitivity = NULL,
  specificity = NULL, prevalence = NULL, confidence = 0.95)
```
#### Arguments

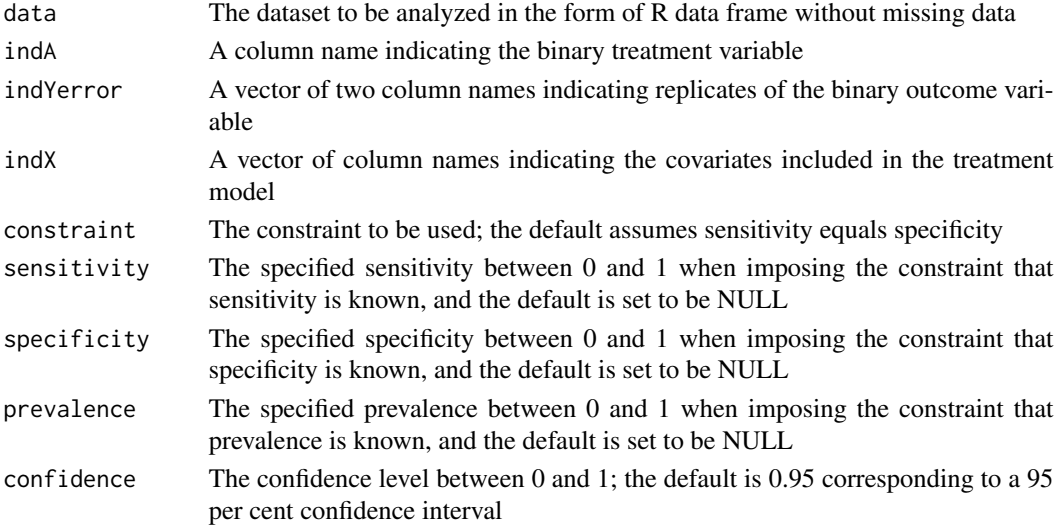

#### Value

A list of the estimate of average treatment effect, sandwich-variance-based standard error, confidence interval, imposed constraint, and the information on sensitivity and specificity

# Examples

```
#create a dataset with sensitivity=0.95 and specificity=0.85
set.seed(100)
X1=rnorm(2000)
A=rbinom(2000,1,1/(1+exp(-0.2-X1)))
Y=rbinom(2000,1,1/(1+exp(-0.2-A-X1)))
y1=which(Y==1)
y0=which(Y==0)
Yast1=Y
Yast1[y1]=rbinom(length(y1),1,0.95)
Yast1[y0]=rbinom(length(y0),1,0.15)
Yast2=Y
Yast2[y1]=rbinom(length(y1),1,0.95)
Yast2[y0]=rbinom(length(y0),1,0.15)
da=data.frame(A=A,X1=X1,Yast1=Yast1,Yast2=Yast2)
head(da)
#apply the correction method assuming specificity=0.85
Est2Replicates(da,"A",c("Yast1","Yast2"),"X1","known specificity",NULL,0.85,NULL,0.95)
```
#### Description

Estimation of average treatment effect using the optimal linear combination method when misclassification probabilities are unknown but validation data are available

#### Usage

```
EstValidation(maindata, validationdata, indA, indYerror, indX, indY,
  confidence = 0.95
```
# Arguments

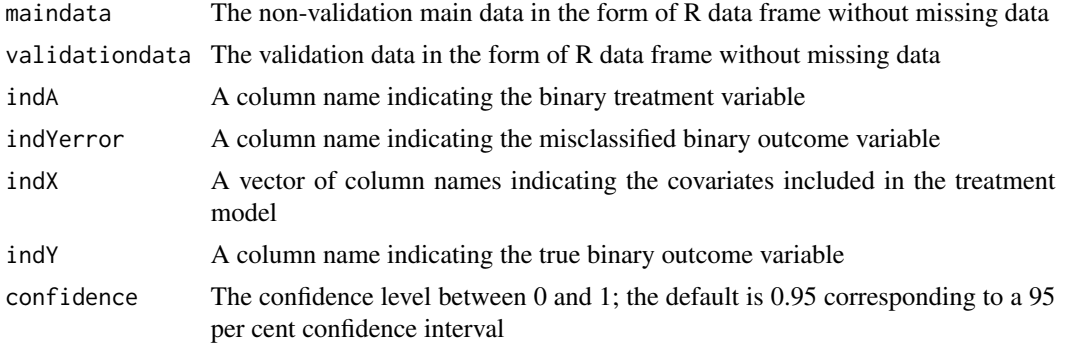

#### Value

A list of the estimate of average treatment effect, sandwich-variance-based standard error, confidence interval, and the estimated sensitivity and specificity

#### Examples

```
#create main data and validation data with sensitivity=0.95 and specificity=0.85
set.seed(100)
X1=rnorm(1200)
A=rbinom(1200,1,1/(1+exp(-0.2-X1)))
Y=rbinom(1200,1,1/(1+exp(-0.2-A-X1)))
y1=which(Y==1)
y0=which(Y==0)
Yast=Y
Yast[y1]=rbinom(length(y1),1,0.95)
Yast[y0]=rbinom(length(y0),1,0.15)
mainda=data.frame(A=A,X1=X1,Yast=Yast)
X1=rnorm(800)
A=rbinom(800,1,1/(1+exp(-0.2-X1)))
Y=rbinom(800,1,1/(1+exp(-0.2-A-X1)))
y1=which(Y==1)
```
#### <span id="page-4-0"></span>KnownError 5

```
y0=which(Y==0)
Yast=Y
Yast[y1]=rbinom(length(y1),1,0.95)
Yast[y0]=rbinom(length(y0),1,0.15)
validationda=data.frame(A=A,X1=X1,Y=Y,Yast=Yast)
head(mainda)
head(validationda)
#apply the optimal linear combination correction method
EstValidation(mainda,validationda,"A","Yast","X1","Y",0.95)
```
<span id="page-4-1"></span>KnownError *Estimation of ATE with Known Error*

# Description

Estimation of average treatment effect with known outcome misclassification probabilities, i.e., known sensitivity and specificity

#### Usage

```
KnownError(data, indA, indYerror, indX, sensitivity, specificity,
  confidence = 0.95)
```
# Arguments

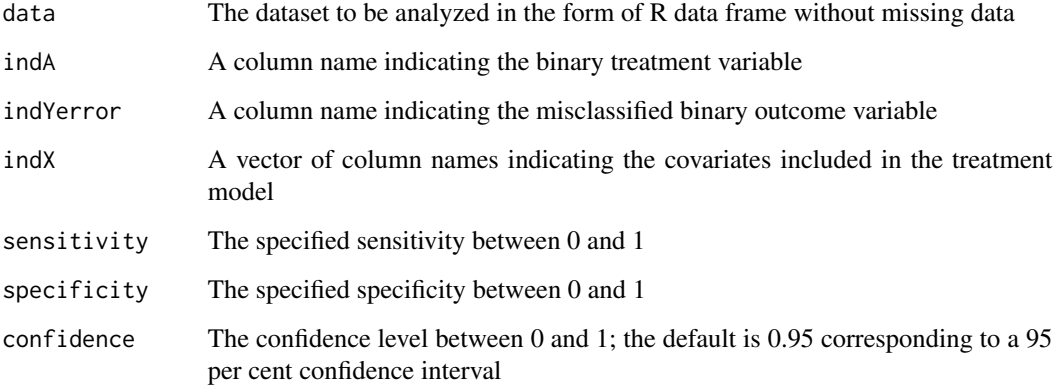

#### Value

A list of the estimate of average treatment effect, sandwich-variance-based standard error and confidence interval

#### Examples

```
#create a dataset with sensitivity=0.95 and specificity=0.85
set.seed(100)
X1=rnorm(2000)
A=rbinom(2000,1,1/(1+exp(-0.2-X1)))
Y=rbinom(2000,1,1/(1+exp(-0.2-A-X1)))
y1=which(Y==1)
y0=which(Y==0)
Yast=Y
Yast[y1]=rbinom(length(y1),1,0.95)
Yast[y0]=rbinom(length(y0),1,0.15)
da=data.frame(X1=X1,A=A,Yast=Yast)
head(da)
#apply the correction method with sensitivity=0.95 and specificity=0.85
KnownError(da,"A","Yast","X1",0.95,0.85,0.95)
```
<span id="page-5-1"></span>KnownErrorDR *Doubly Robust Estimation of ATE with Known Error*

# Description

Doubly robust estimation of average treatment effect with known outcome misclassification probabilities, i.e., known sensitivity and specificity

#### Usage

KnownErrorDR(data, indA, indYerror, indXtrt, indXout, sensitivity, specificity, sharePara = FALSE, confidence =  $0.95$ )

#### Arguments

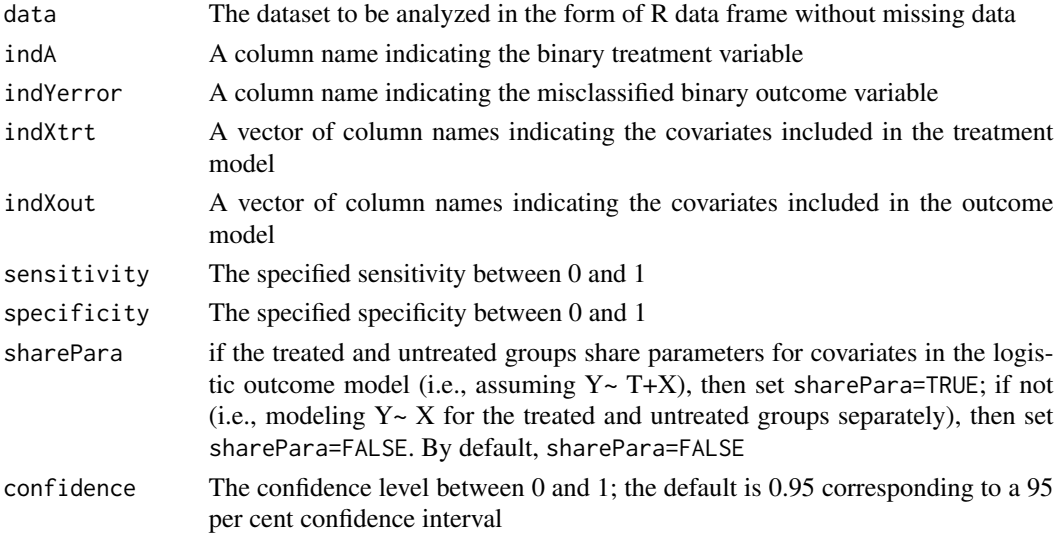

<span id="page-5-0"></span>

# KnownErrorDR 7

# Value

A list of the estimate of average treatment effect, sandwich-variance-based standard error and confidence interval

# Examples

```
#create a dataset with sensitivity=0.95 and specificity=0.85
set.seed(100)
X=rnorm(2000)
xx=X^2A=rbinom(2000,1,1/(1+exp(-0.1-X-0.2*xx)))
Y=rbinom(2000,1,1/(1+exp(1-A-0.5*X-xx)))
y1=which(Y==1)
y0=which(Y==0)
Y[y1]=rbinom(length(y1),1,0.95)
Y[y0]=rbinom(length(y0),1,0.15)
Yast=Y
da=data.frame(A=A,X=X,xx=xx,Yast=Yast)
head(da)
#apply the doubly robust correction method with sensitivity=0.95 and specificity=0.85
KnownErrorDR(da,"A","Yast",c("X","xx"),c("X","xx"),0.95,0.85,FALSE,0.95)
```
# <span id="page-7-0"></span>Index

∗Topic package ipwErrorY-package, [2](#page-1-0)

Est2Replicates, *[2](#page-1-0)*, [2](#page-1-0) EstValidation, *[2](#page-1-0)*, [4](#page-3-0)

ipwErrorY-package, [2](#page-1-0)

KnownError, *[2](#page-1-0)*, [5](#page-4-0) KnownErrorDR, *[2](#page-1-0)*, [6](#page-5-0)